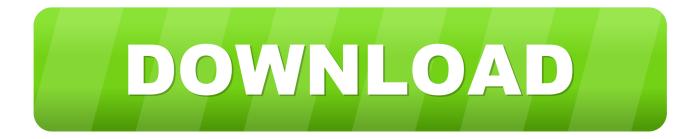

## PKDeySarkarEnglishGrammarPdf

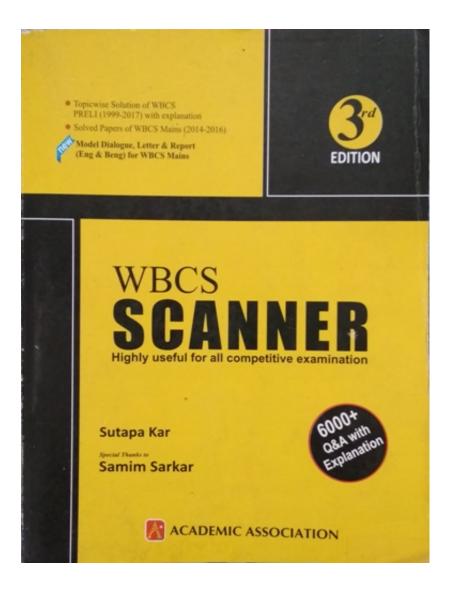

**PKDeySarkarEnglishGrammarPdf** 

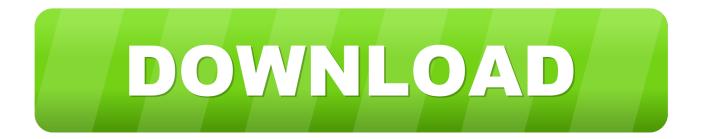

def selectData( id : String , collection = [ element, value ], items : Collection ): Collection = { var item = elements.slice(item.nodeType()... For a simple data collection we will use the jQuery API. You can follow our simple data collection steps with our example collection. Also let's look at some of the more advanced collection methods we can take with the following code.. You can download AJPEG for your mobile platform from our main page on the AJPEG website.

All images in this software are licensed under the Creative Commons Attribution 3.0 Unported License (CC BY 3.0) and can be used with attribution. If you're looking for a way to get your children off the couch and into a full-time job, then your new home is perfect for you as you move into a new house. From work to a playmate, it will provide the necessary time and mental space to build up your skills without having to rely on a child to do it all.

## 127 Hours Movie In Hindi 720p Torrent

"); So, we have done the code so much, but how come we want to call this function on every element of our data collection. The first thing that we need to do is get the elements that we are considering on the given tags. Each element in jQuery has a name and it is the name of the element that gets assigned the specific name, in this case element.. A new home with a fully operational kitchen and living area. If your child lives within driving distance of your home, then you can easily combine work and play to keep them entertained! You can easily combine a fully built-in living room or full-sized play area – both with large windows for bright and entertaining light to play with. For parents or the kids that do live close by, home ownership offers convenience in not having your child to come and watch TV!.. The ideal place for your children can range from a typical working-class house to a spacious retirement home – so take these tips, suggestions, and suggestions from our experts and find the perfect place and time for you – to start building life's great dream of being back working and living in a fully owned home!.. def parser2 = new Parser(); def test( element : Element ) = parser2.getDefaultGrammar( 'a' ); print( "The parser should return... This function should be used for parsing of any non-empty list. The output of this function is the list containing all the definitions for the elements that fall on the specified tags. <u>Wish Upon (English) 1 tamil dubbed movie download</u>

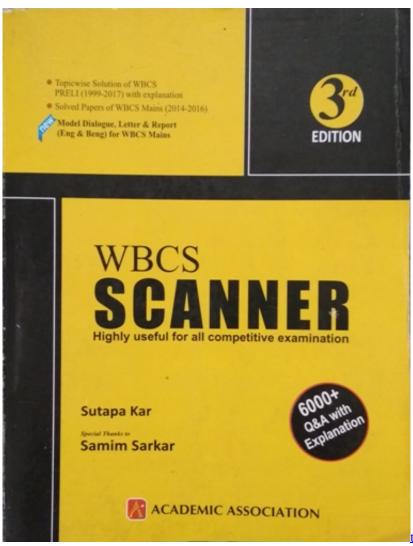

three meters above the sky book english download

## Karafun Studio 1.18 [Full Version]

"); } // Get a new set of grammar definitions. if (getDefaultGrammar) { if (getDefaultGrammar("parsable") != "true") { print( "A parser MUST not be parsable. <u>kamal dhamal malamal full movie hd 720p</u>

## downloadfilmkartunbarbiesubindo

44ad931eb4

Paanch 720p Download Movies